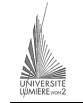

Université Lumière – Lyon 2, Faculté de Sciences Économiques et de Gestion DEUG 2ème année – Bloc 6 – Année 2000-2001 **Informatique – TD n° 3 : Visual Basic**  J. Darmont (*jerome.darmont@univ-lyon2.fr*), 17/10/2000

L'objectif du TD est de construire étape par étape un programme VB qui permette de saisir des notes et de vérifier si elles sont correctes (i.e., comprises entre 0 et 20).

- **1)** Concevoir un programme qui affiche le message « Saisir la note : » dans une étiquette (contrôle *Label*). La légende (propriété *Caption*) de la feuille de données (*Form*) sera « NOTE ».
- **2)** Ajouter une zone de texte (contrôle *TextBox*) permettant effectivement de saisir une note. Appeler cette zone de texte « Note » (propriété *Name*). La note par défaut est 10 (propriété *Text*).
- **3)** Ajouter un bouton de commande (contrôle *CommandButton*) de légende « Tester » et de nom « Test ».
- **4)** Ajouter une étiquette de légende « Résultat : » et une autre étiquette de nom « Resultat » dont la légende sera vide.
- **5)** Éditer la procédure *Test\_Click* (double-clic sur le contrôle « Test ») pour que l'étiquette « Resultat » contienne toujours le même texte que la zone de texte « Note ».
- **6)** Éditer le sous-programme *Test\_Click* pour que l'étiquette « Resultat » contienne le texte « Note correcte » si la note constituant le texte de la zone de texte « Note » est comprise entre 0 et 20 et « Note incorrecte » sinon. Attention : une zone de texte contient une chaîne de caractères. Pour la comparer à des nombres, il faut d'abord la convertir en nombre.
- **7)** L'utilisateur peut saisir une chaîne alphanumérique dans la zone de texte « Note » au lieu d'un nombre. Ajouter dans le sous-programme *Test\_Click* un test permettant d'éviter un message d'erreur de VB quand cela se produit (utiliser la fonction prédéfinie *isnumeric()*).

Apparence de l'application :

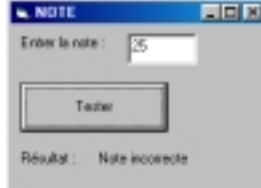

## Code :

```
Private Sub Test_Click() 
     Dim notenum As Single ' Note 
    ' Test note saisie nombre ou pas 
     If (IsNumeric(Note.Text)) Then 
         ' Conversion chaîne -> réel simple (single) 
         notenum = CSng(Note.Text) 
         ' Test note correcte 
         If notenum >= 0 And notenum <= 20 Then 
              Resultat.Caption = "Note correcte" 
         Else 
              Resultat.Caption = "Note incorrecte" 
          End If 
     Else ' Note non numérique 
          Beep ' "bip" sonore 
          Resultat.Caption = "Saisir un nombre" 
     End If 
End Sub
```